### <span id="page-0-1"></span>**Tasques telefòniques habituals**

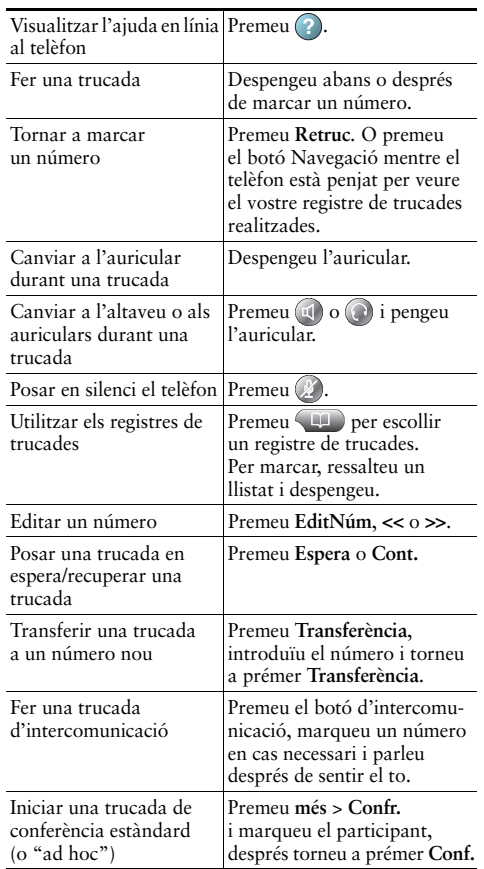

Cisco, Cisco Systems, the Cisco logo, and the Cisco 1 | | | | | | | | | | Systems logo are registered trademarks or trademarks of Cisco Systems, Inc. and/or its affiliates in the United States rη and certain other countries. All other trademarks mentioned in this document or Website are the property of

their respective owners. The use of the word partner does not imply a partnership relationship between Cisco and any other company. (0910R) © 2010 Cisco Systems, Inc. All rights reserved.

## $\mathbf{d}$  and  $\mathbf{d}$ **CISCO**

#### **REFERÈNCIA RÀPIDA**

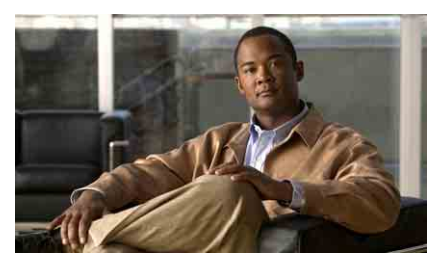

### **Guia del telèfon IP de Cisco Unified per a Cisco Unified Communications Manager 8.0 (SCCP i SIP)**

#### **Telèfons IP 7962G, 7942G, 7961G, 7961G-GE, 7941G i 7941G-GE de Cisco Unified**

["Definicions de les tecles](#page-0-0)  [programades"](#page-0-0)

["Icones de la pantalla del telèfon"](#page-1-0)

["Icones dels botons"](#page-1-1)

["Tasques telefòniques habituals"](#page-0-1)

# <span id="page-0-0"></span>**Definicions de les tecles programades**

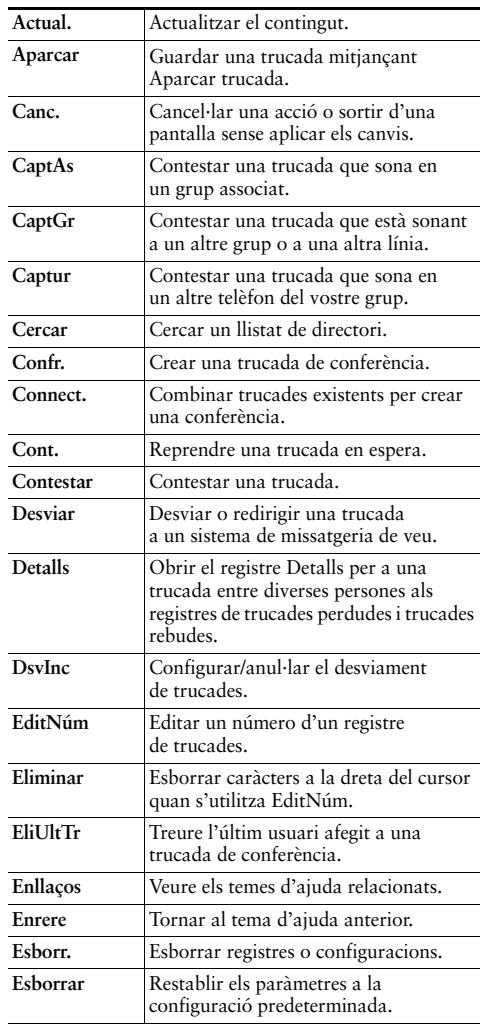

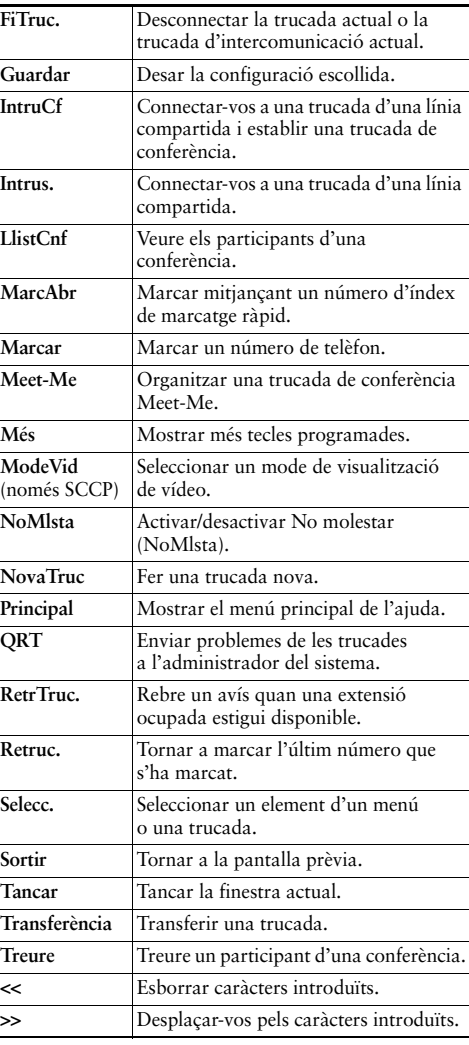

### <span id="page-1-0"></span>**Icones de la pantalla del telèfon**

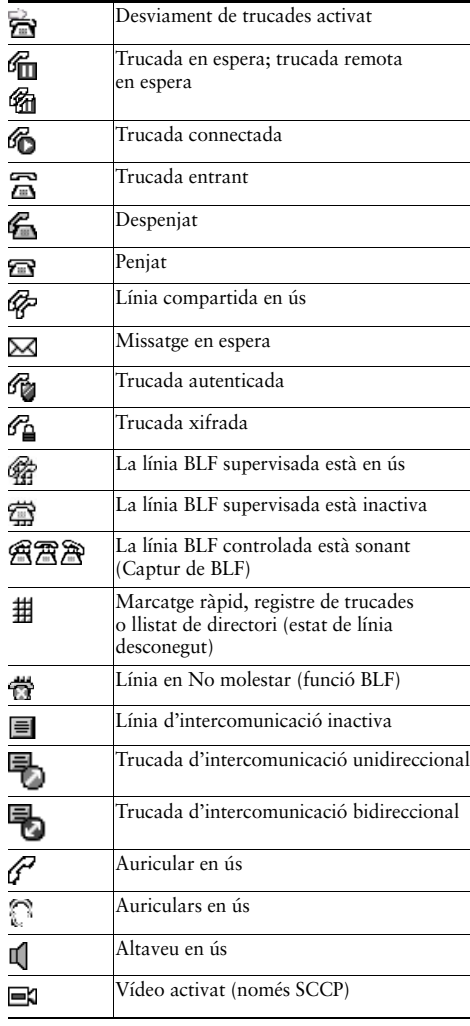

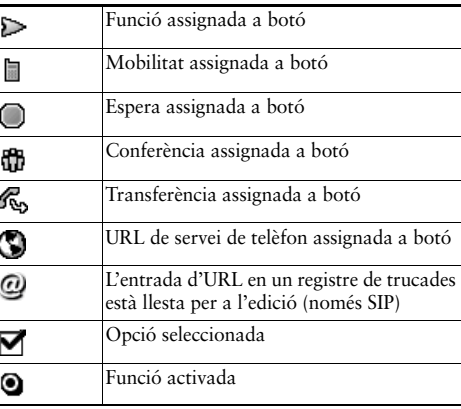

### <span id="page-1-1"></span>**Icones dels botons**

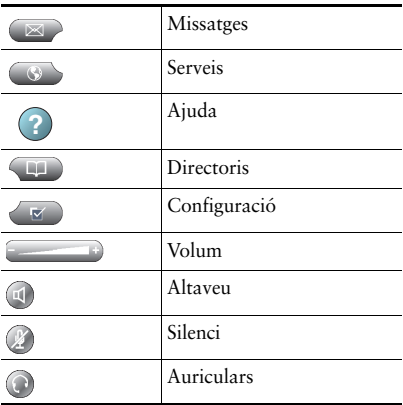